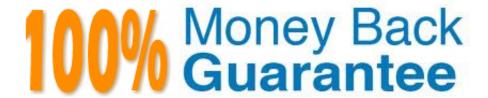

Vendor: Veritas

Exam Code: VCS-261

Exam Name: Administration of Veritas InfoScale

Storage 7.3 for UNIX/Linux

Version: Demo

# **QUESTION 1**

Which two caching modes are supported by SmartIO when a Veritas file system is mounted on a Veritas volume in a non-virtual environment? (Choose two.)

- A. write caching
- B. write-back caching
- C. read caching
- D. read-back caching
- E. block-level read caching

Correct Answer: BC

### **QUESTION 2**

Which two Veritas Volume Manager commands can an administrator use to print statistical information on one or more disks? (Choose two.)

- A. vxdmpadm iostat
- B. vxinfo
- C. vxdisk -iostat
- D. vxstat
- E. vxbench

Correct Answer: BD

Reference: http://student.ing-steen.se/unix/Veritas/veritas3.5/vm301\_cli\_236739.pdf

# **QUESTION 3**

Which two commands can an administrator use to determine the approximate amount of free space in a disk group? (Choose two.)

- A. vxassist
- B. vxdefault
- C. vxdisk
- D. vxdg
- E. vxdiskadm

| Correct Answer: AD                                                                                                    |
|----------------------------------------------------------------------------------------------------|
| Reference: https://www.veritas.com/support/en_US/article.100000497                                                                        |
|                                                                                                    |
| QUESTION 4                                                                                                    |
| What is the default read policy for a mirrored volume without site consistency enabled?                                                   |
| A. prefer                                                                                                    |
| B. round                                                                                                    |
| C. select                                                                                                    |
| D. split                                                                                                    |
| Correct Answer: C                                                                                                    |
|                                                                                                    |
| QUESTION 5                                                                                                    |
| Which two physical system resources are assigned to a specific site during the configuration of the site awareness feature? (Choose two.) |
| A. Disks                                                                                                    |
| B. HBA                                                                                                    |
| C. NIC                                                                                                    |
| D. Memory                                                                                                    |
| E. System                                                                                                    |
| Correct Answer: AB                                                                                                    |
| Reference: https://www.veritas.com/content/support/en_US/doc/ka6j00000004GINAA2                                                           |
|                                                                                                    |
| QUESTION 6                                                                                                    |
| An administrator uses the command shown below to create volume volzebra in the disk group mydg:                                           |
| vxassist -b - g mydg make volzebra 10g layout=atripe                                                                                      |
| What is the default number of stripe columns for the volume?                                                                              |
| A. 2                                                                                                    |
| B. 3                                                                                                    |

C. 4

#### **QUESTION 7**

What are two benefits of the SmartIO feature when used with Online Transaction Processing (OLTP) workloads? (Choose two.)

- A. higher rate of database transactions
- B. inline data compression
- C. inline data de-deplucation
- D. potential to reduce storage costs
- E. cached data is always encrypted

Correct Answer: AD

### **QUESTION 8**

How many Veritas file system cache areas are supported by SmartIO?

- A. one cache of each cache type on each system
- B. one for read caching and one for write caching on each system
- C. one for read caching and one for write caching for each file system
- D. one for read caching and one for write-back caching for each file system

Correct Answer: B

### **QUESTION 9**

What is the purpose of a Data Change Object (DCO)?

- A. to manage the FastResync maps for snapshot operations
- B. to hold all changed data on a volume that supports instant snapshots
- C. to replicate data from one plex to another when taking snapshots
- D. to identify the regions in a volume with active writes

Correct Answer: A

Reference: https://www.veritas.com/support/en\_US/article.100004718

# **QUESTION 10**

Which log type can be enabled to track the changed regions of a volume due to I/O writes to a mirrored volume?

- A. Data Change Object (DCO)
- B. Storage Replicator Log (SRL)
- C. Dirty Region Log (DRL)
- D. Data Change Map (DCM)

Correct Answer: C

Reference: https://www.adminschoice.com/veritas-volume-manager-vxassist

#### **QUESTION 11**

An administrator needs to provide storage for a critical database application that maximizes both database performance and protection against data loss.

Which storage configuration should the administrator select?

- A. RAID-5
- B. striping plus mirroring (mirrored-stripe or RAID-0+1)
- C. mirroring (RAID-1)
- D. mirroring plus striping (striped-mirror or RAID-1+0)

Correct Answer: D

## **QUESTION 12**

Which two Oracle database files can an administrator compress using the command vxcompress? (Choose two.)

- A. Infrequently accessed data files
- B. SYSTEM tablespace
- C. TEMPORARY tablespaces
- D. Read-only tablespaces
- E. SYSAUX tablespace

Correct Answer: BC